# ISLEVER

# 642-775

Maintaining Cisco Service Provider Routing Protocols

**DEMO** 

https://www.islever.com/642-775.html

https://www.islever.com/cisco.html

For the most up-to-date exam questions and materials, we recommend visiting our website, where you can access the latest content and resources.

Note: The answer is for reference only, you need to understand all question.

#### **QUESTION 1**

```
prefix-set test
1.1.1.1/32,
2.2.2.2/32
end-set
```

Refer to the exhibit. Which commands append a prefix of 3.3.3.3/32 to prefix-set "test"?

A. Prefix-set test

3.3.3.3/32

B. Prefix-set test

Append 3.3.3.3/32

End-set

C. Prefix-set test

1.1.1.1/32,2.2.2.2/32,3.3.3.3/32

End-set

Answer: C

# Question 2

Which statement accurately describes the BGP community filtering in Cisco IOS Software?

- A. can be configured for IBGP neighbors only
- B. can be configured for both IBGP and EBGP neighbors
- C. can be configured for EBGP neighbors only
- D. cannot be configured for IBGP or EBGP neighbors

Answer: B

#### **Question 3**

What effect will the command timers throttle spf 5 1000 90000 have on an OSPF router?

- A. The router dynamically reduces the frequency with which it computes the SPF tree during times of network instability.
- B. The command improves router performance by limiting the amount of CPU cycles that are consumed over time when calculating the SPF tree.

1

1

- C. When recalculating the SPF tree, the LSA update timers are changed to lessen the impact on memory and CPU usage during LSA floods.
- D. The command specifies the number of LSAs that must be received in a particular time frame before initiating a complete SPF recalculation.

Answer: A

#### **Question 4**

While troubleshooting a loss of connectivity, you notice the log entry Mar 16 08:20:16 %OSPF-5-ADJCHG: Process 1. Nbr 1.1.1.130 on Vlan30 from FULL to EXSTART. SegNumberMismatch

After logging into the device, you notice that the router seems to be stuck in the EXSTART state When does this problem most frequently occur?

- A. during startup of the OSPF process
- B. during high CPU load on the router
- C. when the two routers report different versions of OSPF
- D. when there is a mismatch between MTU settings for neighbor router interfaces

Answer: D

## **Question 5**

Which Cisco IOS XR Software hierarchical Route Policy Language policy configuration uses the existing RPL policy "test"?

- A. route-policy test apply test
- B. route-policy new use test
- C. route-policy new apply test
- D. route-policy new use policy test

Answer: C

#### **Question 6**

2

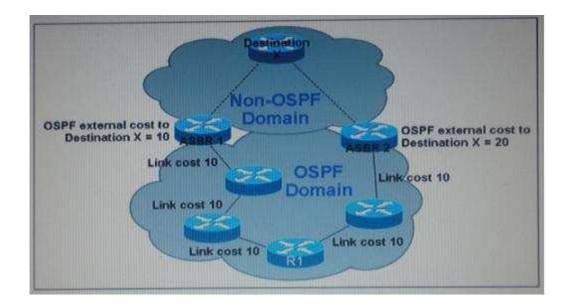

Refer to the exhibit. What is the about destination x from the point of view of R1 if both ASBRs are advertising Destination x as an external type route?

- A. R1 sees each path as equal cost and load balances data traffic on both paths.
- B. R1 sees each path as equal cost and choose the path through the ASBR with the lower router-ID
- C. R1 sees each path as ASBR1 as the shortest path
- D. R1 sees each path as ASBR2 as the shortest path

Answer: C

### **Question 7**

How often are complete sequence number PDUs sent by an IS-IS router to its neighbor on a point to point link?

- A. Once when the link comes up, and every 10 seconds thereafter
- B. Once when the link comes up, and every 30 seconds thereafter.
- C. Once when the link comes up, and every 60 seconds thereafter.
- D. Once when the link comes up, and whenever there is a topology change

Answer: A

# **Question 8**

An ISP is using OSPF as the IGP with a single OSPF area. The router memory usage for OSPF is too high. Which method can lower the OSPF memory usage?

3